# DESIGN

## to improve your presentations

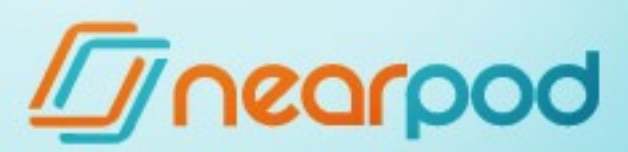

**Presentation: 6 Design tips to improve your Nearpod lessons 1/54**

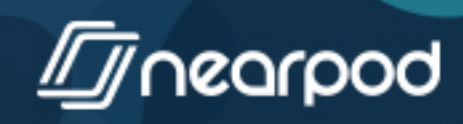

# OMERS YOUR MESSAGE

**Presentation: 6 Design tips to improve your Nearpod lessons 2/54**

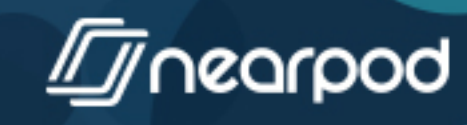

## SE  $\Delta$

Prioritize your ideas and group them in small messages to be as clear as possible.

**Presentation: 6 Design tips to improve your Nearpod lessons 3/54**

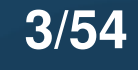

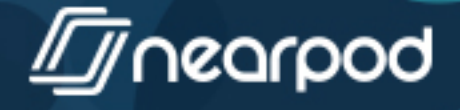

## FORGET THE OLD PRESENTATIONS OF TEXT

ipsun dit amet, consectetur adpiscing eilt. Phasellus dolor sit amet, consectetur adipiscing elit.<br>Abendum malesuada varius sit amet, pellentesque in mandulor sit amet, consectes sit amet, pellentesquam<br>sibendum malesuada varius sit imperdiet. Aliquam<br>sec dignissim dui id consequat imperdiet pretium.<br>sed eingila ligula sbendum malesuada varias imperdiet.<br>Anc dignissim dui id consequat imperdiet.<br>Anc dignissim tellus rutrum, in luctus ligula ligula<br>Adior et amet tellus pellentesque, sed tringilla ligula erat. me dignissim dui id conum, in luctus liguia liguia dolor sit amet tellus rutrum, sed fringera is Undor sit amet tellus rutrum, sed fringera is Undor dolor per continua elementum sequat dui ac ipsum perienter-per orci presum<br>convallis purus justo, in ullamcorper orci presumentun<br>convallis purus justo, in ullamcorper orci presumentun conseque purus justo, in utamis vel Vivamus elemento

an et.<br>Mase compe tringilla nibh, sed rhoncus quam rutrum ege umsan et. Amsan et.<br>Alam conque ent segitis eleifend. Nulla eget aliqua suspendisse compre fringilla nibh, sed eleifend. Nulla eget aispiendisse compre est sagittis eleifend. Nulla eget aispiendisse compre est sagittis eleifend. Nullam id af suspendisse consumerer est sagitais en consectetur eros ind an Nam conque eravane gravida nisi, sed consectetur eros id an sapien. Pellentesque innare gravida nisi, sed consectetur hendre Nam congue erat emperative gravida nisi, sed comutum. Nullam id at sapien. Pellentesque fendie leo eu vestibulum. Nullam hendie sapien. Pellentesque leo eu vestibulum. Sed dapibus hendie nec. Donec tempor de a eget, fringi nec. Donec tempora less eget, tringiae vitae ornare laoreque metus in malesuada. In Artifor velit manas. Sed vitae egestas ligitarem pharetra libero, id participar quis est. Sed vitae egestas ligitarem lorem pharetra auctor quis, ulla presentation de Biam nibh quam, rhoncus lorem phanetra libero, in ulla corper qua est. Se quam, rhoncus<br>auctor nec auctor quis, ulla corper dua est. Sed cu<br>Ut molls scelerisque elit nec man. Vestibulum massa nisi, ornane<br>lusto id, suscipit ullamcorper por Cras s

vehicula nec, tringita artas. Vivam pretium pretium pretium orci sed gra<br>Interdum enim at egestas. Vivam vas vestibulum orci sed gra<br>Suspendiste Potenti. Phasellus tem agestas lectus. Proin port<br>Nunc eu purus luctus, varia Nunc eu purus lucus aliquam, nunc ID<br>quam eget egestas aliquam, nunc ID<br>risus massa faucibus arcu. Aenean purus. Nunc eget urna orci. Sed risus massa faucibus arcu. Aenean purus. Nunc eget urna orci. Sed risus massa<br>pellen pellentesque vestibulum vitae ac purus. lacit porttitor augus. sit<br>pellentesque vestibulum vitae ac purus. lacit portum libero, sit<br>lacus, ornare eget neque malesuada, nisi nis caro vis orci auctor ph<br>ornare. libero nec pl pellentesque veget neque malesuaga, is nis cutrum libero.<br>Lacus, ornare eget neque placerat porta, nisi a eros sis ord auctor ph<br>ornare, libero nec placerat porta, nisi a eros sis ord auctor ph<br>hendrerit ipsum ante ac magn lacus, ornare eges placerat porta, ne eros as orci auctor pri ornare, libero na ac nulla Praesem a purus. Mentesqui felis i hendrerit paum<br>ut sit amet sapien. Aliquam nec magna pue, Proin arcuit metus ut sit amert sappricies arcu at, sagitus august urna. Munis metus

**Presentation: 6 Design tips to improve your Nearpod lessons 4/54**

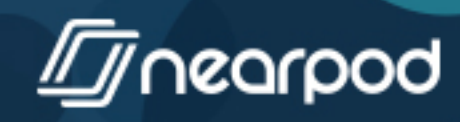

# 19

of our brain's attention focuses on processing visual<br>information and does so **OU** OUDDLE

**Presentation: 6 Design tips to improve your Nearpod lessons 5/54**

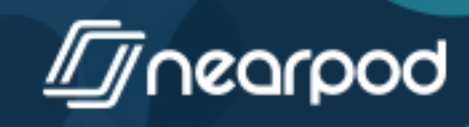

**MAKE USE OF** IMAGERY

**Presentation: 6 Design tips to improve your Nearpod lessons 6/54**

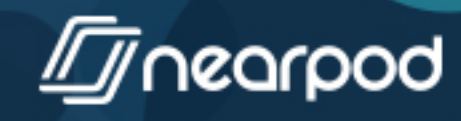

## slides **Nal**

An image can say much more than 1000 words.

**Presentation: 6 Design tips to improve your Nearpod lessons 7/54** 

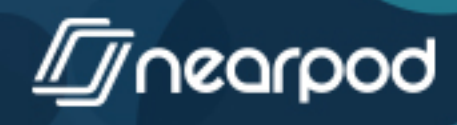

## **USE IMAGES ON SOLID BACKGROUNDS.**

**Presentation: 6 Design tips to improve your Nearpod lessons 8/54**

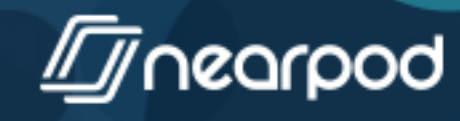

#### **AVOID USING DROP SHADOWS AND TEXTURES**

**Presentation: 6 Design tips to improve your Nearpod lessons 9/54**

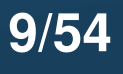

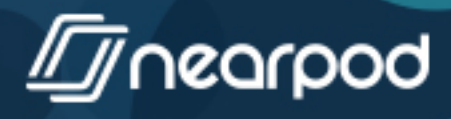

#### **DON'T PUT IMAGES ON TOP** OF BACKGROUND **IMAGES.**

**Presentation: 6 Design tips to improve your Nearpod lessons 10/54**

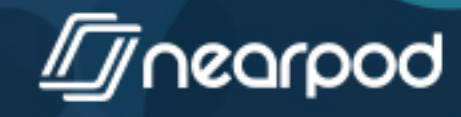

# try to position<br>THE IMAGE

so that they flow together.

This will help students better understand the material and follow along while reading.

**Presentation: 6 Design tips to improve your Nearpod lessons 11/54**

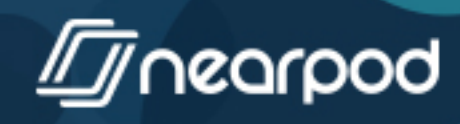

## REMEMBER TO **CHECK THE RESOLUTION** OF THE BACKGROUND **IMAGE**

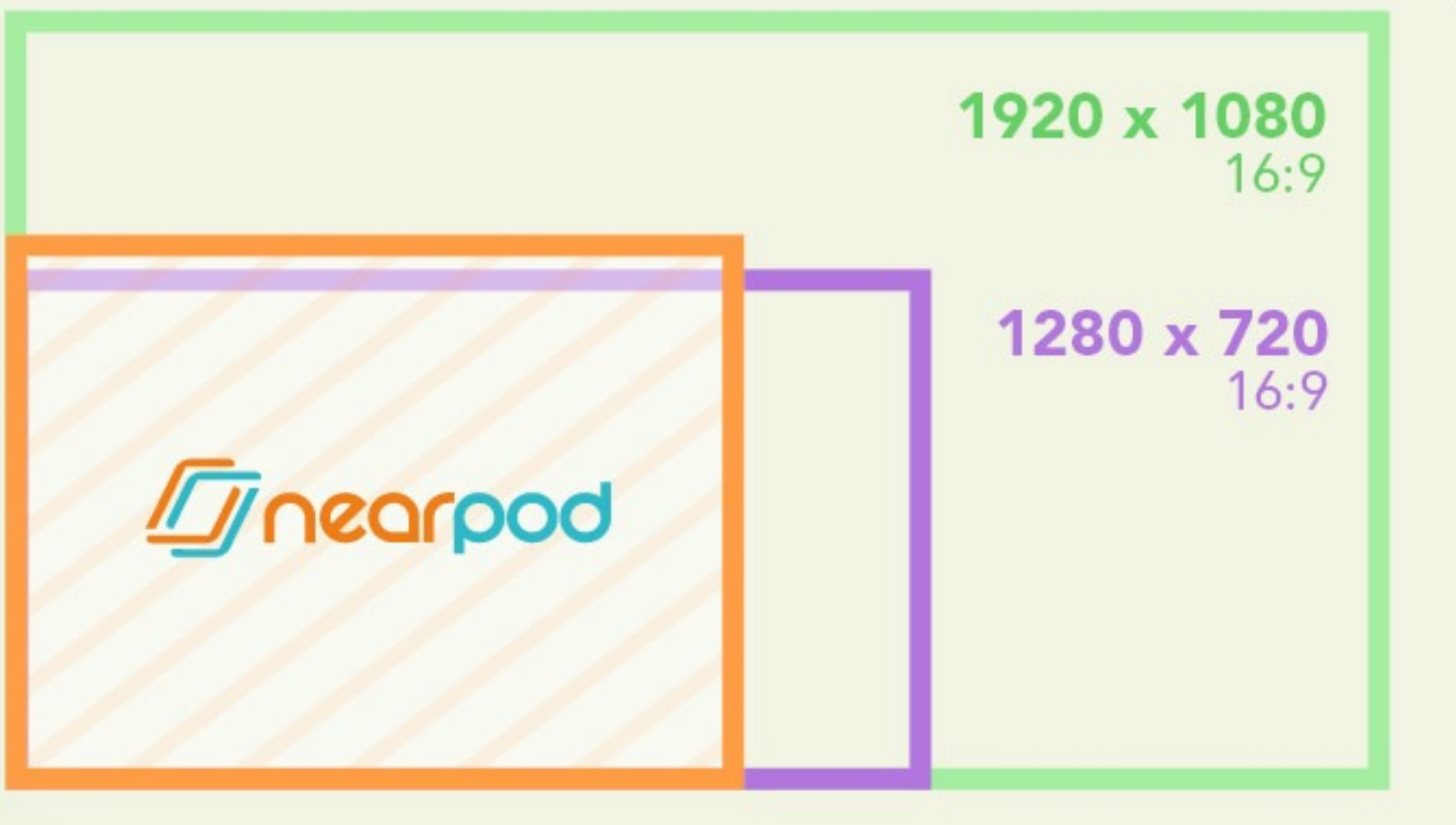

1024 x 768 (Nearpod standard format)  $4:3$ 

**Presentation: 6 Design tips to improve your Nearpod lessons 12/54**

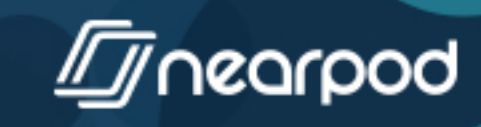

#### **LESS IS MORE**

## Use simplified or silhouetted images

it is not always necessary to represent reality!

## **AVOID USING CLIPARTS!**

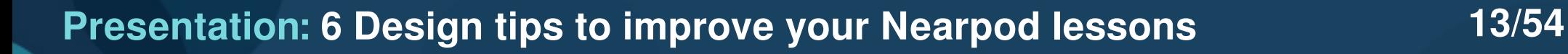

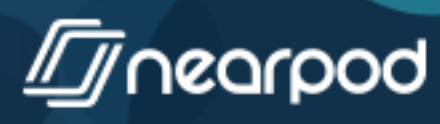

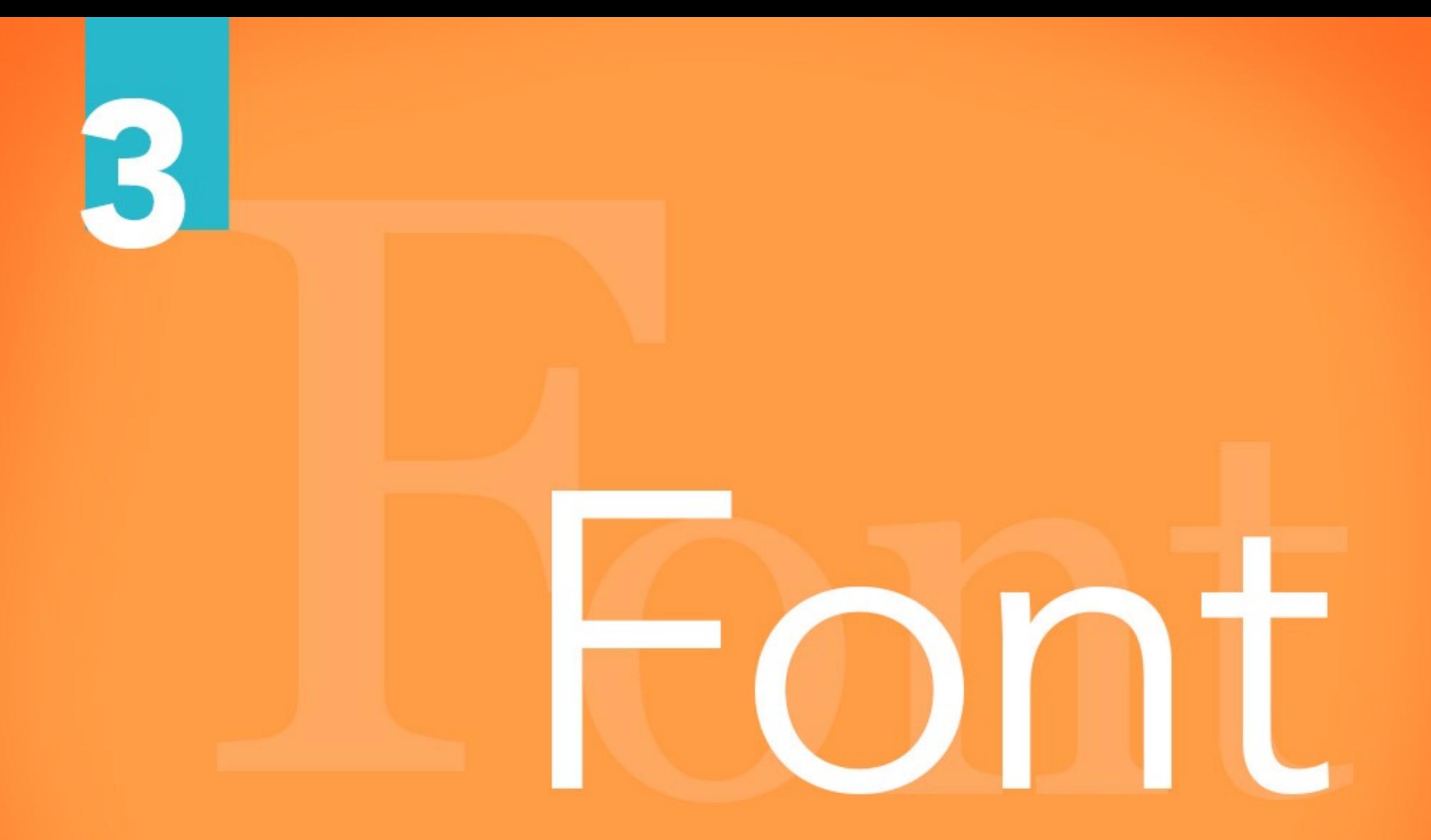

**Presentation: 6 Design tips to improve your Nearpod lessons 14/54**

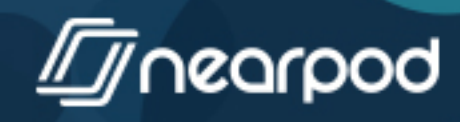

## Use well designed fonts

The font-type you choose should be appropriate for the message you are conveying.

Avenir Helvética Arvo Berkshire

Comic Sans **IMDEXAT COFPERLATE**  $C$ UPZ

Check out www.fontsquirrel.com

**Presentation: 6 Design tips to improve your Nearpod lessons 15/54**

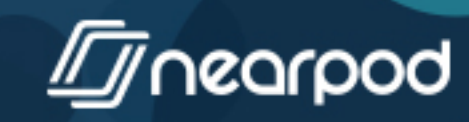

## John Edwards **LAWYER**

## **Bad Choice!**

**Presentation: 6 Design tips to improve your Nearpod lessons 16/54**

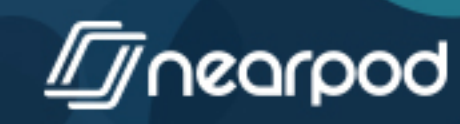

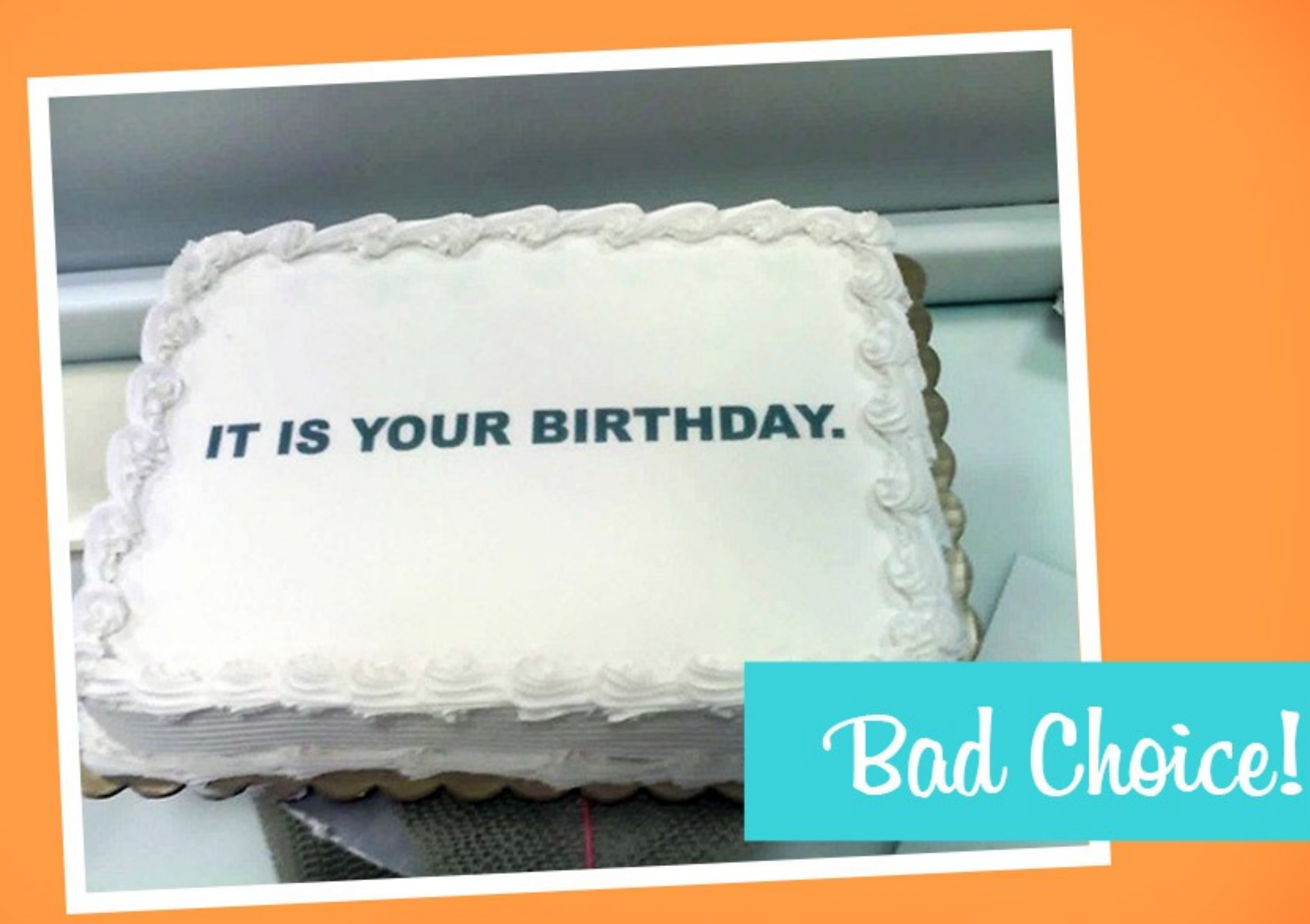

**Presentation: 6 Design tips to improve your Nearpod lessons 17/54**

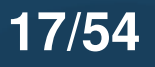

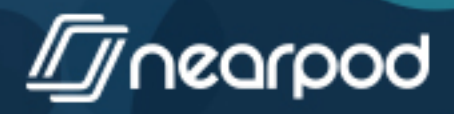

# iust th OF YOUR TEXT to order it over the image.

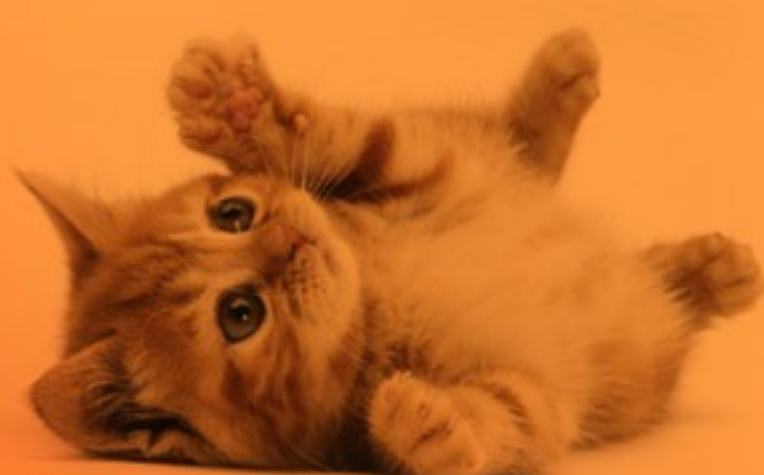

**Presentation: 6 Design tips to improve your Nearpod lessons 18/54**

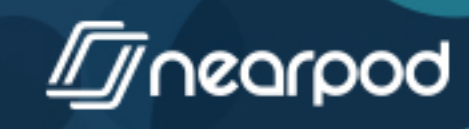

## USE CAPITAL I FTTFRS  $THA()$  $(O||D||N(G))$

Sometimes it is better to use a larger font than to use **bold text**.

**Presentation: 6 Design tips to improve your Nearpod lessons 19/54**

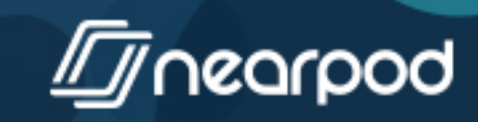

Formatting your text. Never leave a text block centered. It's boring!

**Presentation: 6 Design tips to improve your Nearpod lessons 20/54**

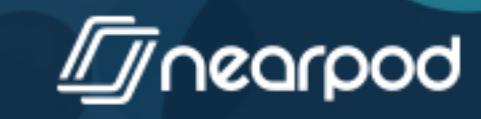

Formatting your text.

## It's better if you consider where students eyes will move to keep their attention

**Presentation: 6 Design tips to improve your Nearpod lessons 21/54**

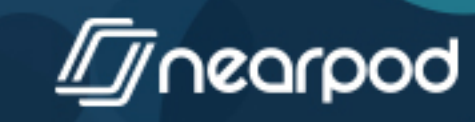

## ALIGN your text boxes to wrap the text relative<br>to the images you use.

**Presentation: 6 Design tips to improve your Nearpod lessons 22/54**

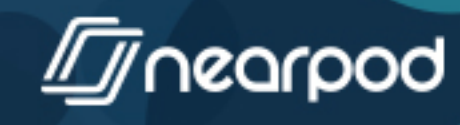

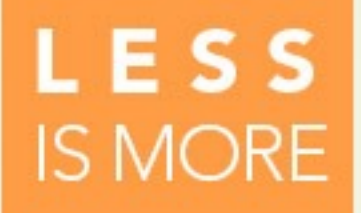

## Only use one or two fonts, and change the tont-size, not the font itself.

**Presentation: 6 Design tips to improve your Nearpod lessons 23/54**

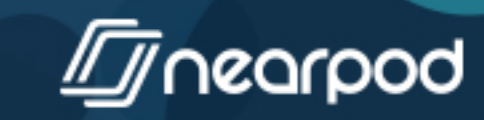

# COLOR

 $\boldsymbol{\Lambda}$ 

**Presentation: 6 Design tips to improve your Nearpod lessons 24/54**

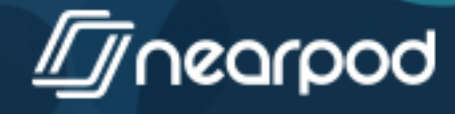

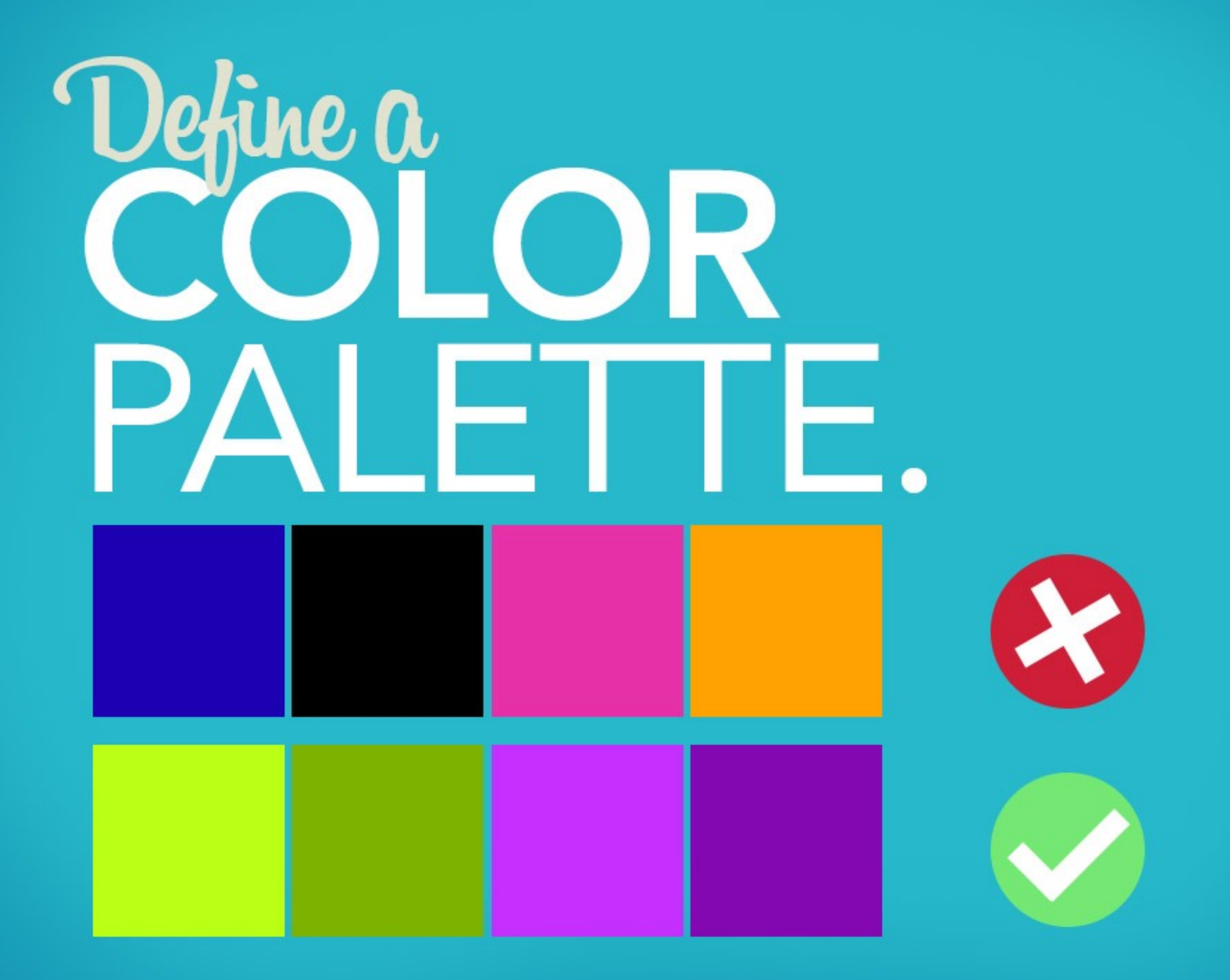

**Presentation: 6 Design tips to improve your Nearpod lessons 25/54**

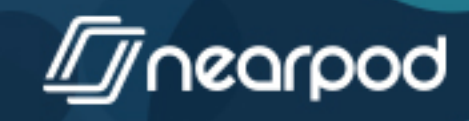

## This tool<br>may help DECIDE :) https://kuler.adobe.com

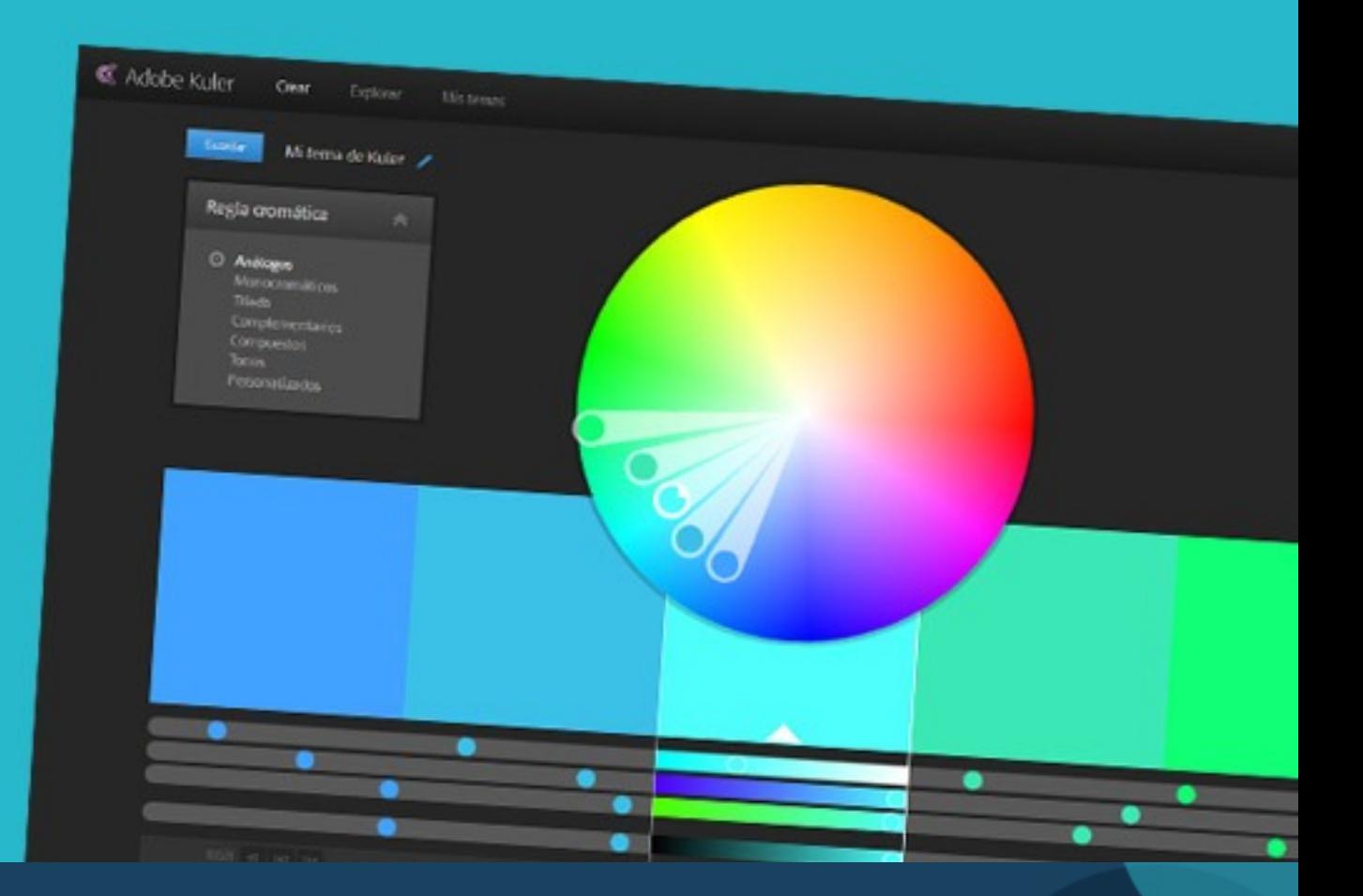

**Presentation: 6 Design tips to improve your Nearpod lessons 26/54**

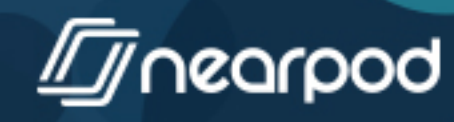

#### **LESS IS MORE**

Don't use more than 3 or 4 colors and respect the palette throughout the presentation

**COMBINE AND EXPLORE THEMES** 

**Presentation: 6 Design tips to improve your Nearpod lessons 27/54**

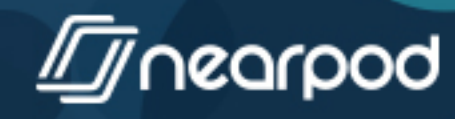

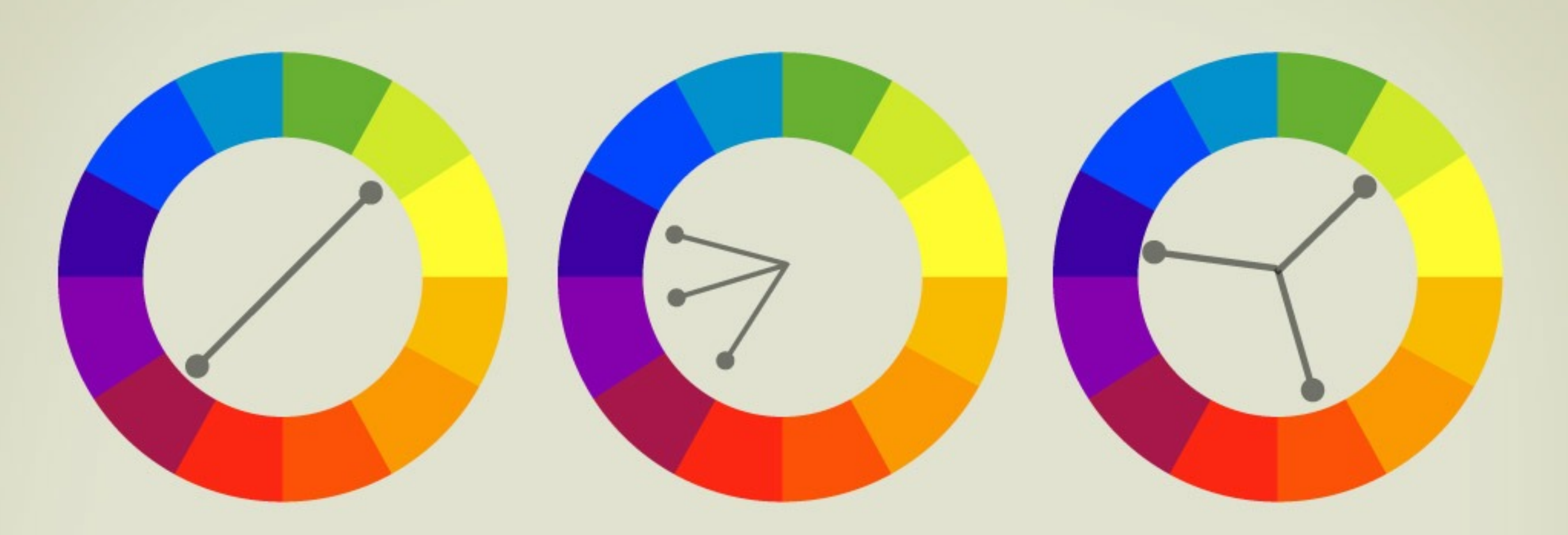

**COMPLEMENTARIES** 

**ANALOGUES** 

**TRIAD** 

## **CONTRAST HELPS FOCUS**

Use complementary contrasting colors between the font and the backgrounds.

**Presentation: 6 Design tips to improve your Nearpod lessons 28/54**

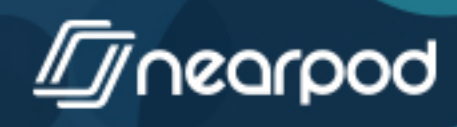

### **COMBINE** the TEXT COLORS according to the predefined palette you chose.

**COMBINE** the TEXT COLORS according to the<br>predefined palette you chose.

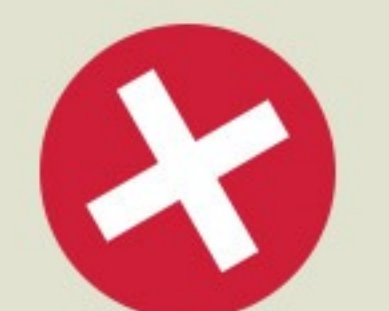

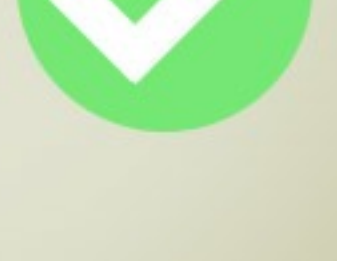

**Presentation: 6 Design tips to improve your Nearpod lessons 29/54**

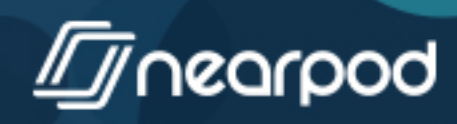

## make your<br>information ERESTING

(use graphics and visual information, not tables)

**Presentation: 6 Design tips to improve your Nearpod lessons 30/54**

 $\circ$  20%

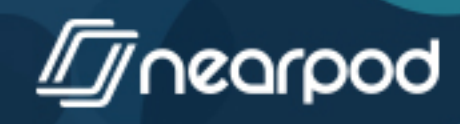

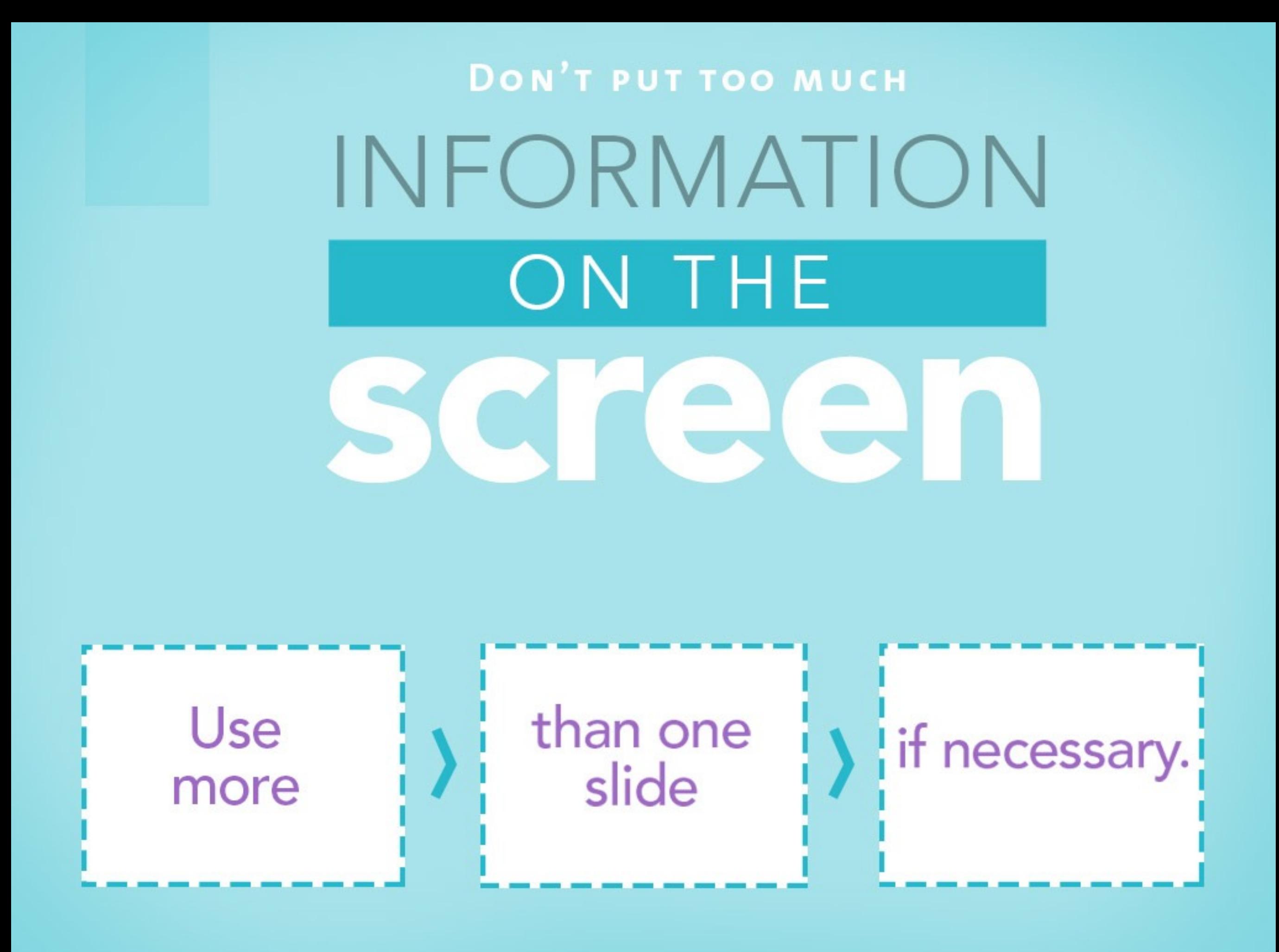

**Presentation: 6 Design tips to improve your Nearpod lessons 31/54**

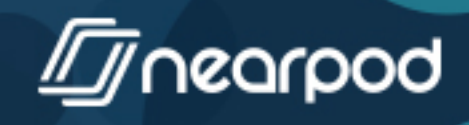

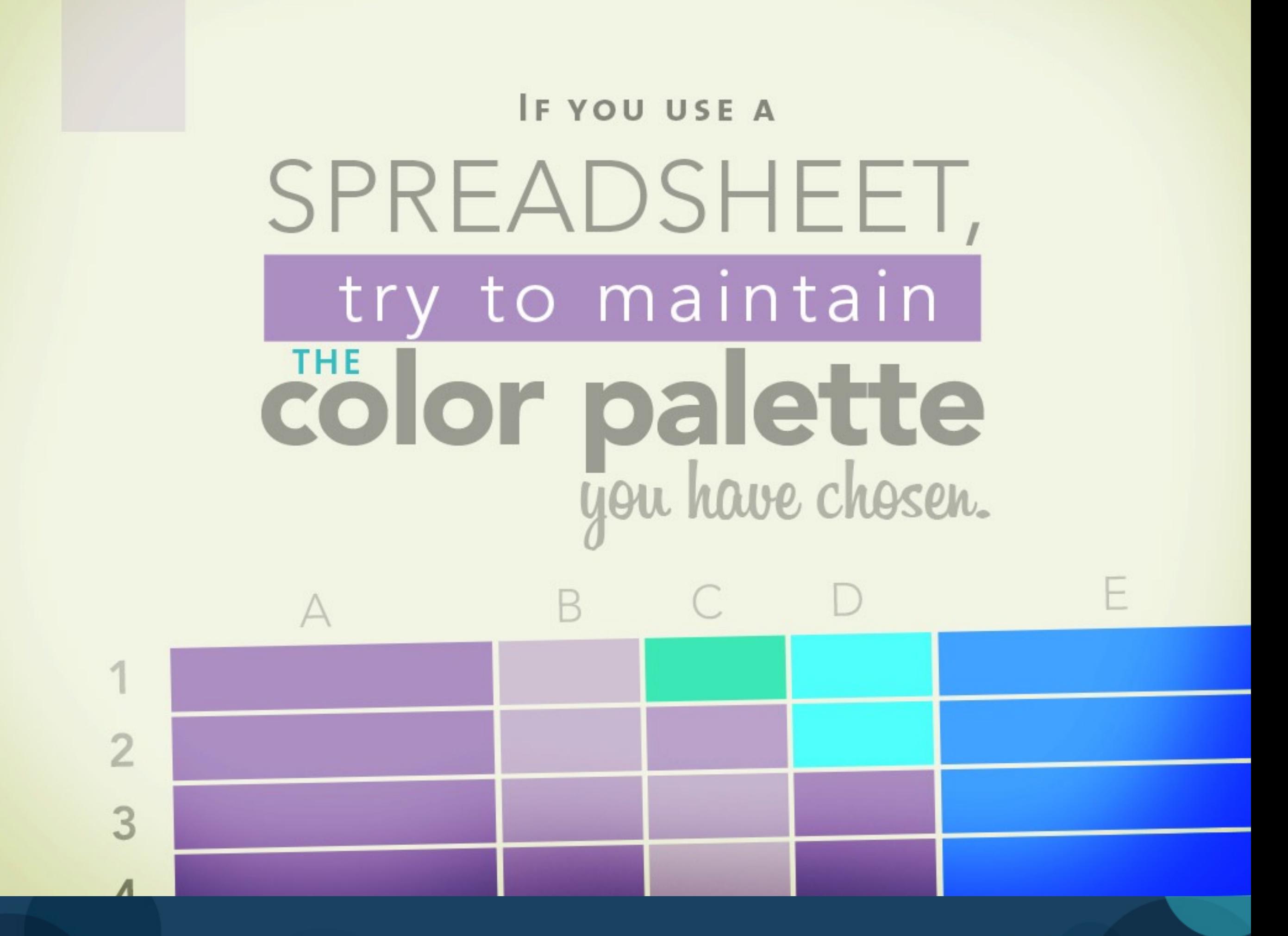

**Presentation: 6 Design tips to improve your Nearpod lessons 32/54**

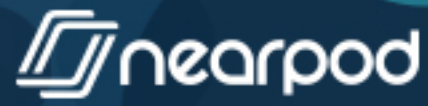

SRAPHIC

**BACKGROUND AND FIGURES.** 

CONTRAST

THE BACKGROUND

Don't put boarders around the graphics you include, it's distracting.

**Presentation: 6 Design tips to improve your Nearpod lessons 33/54**

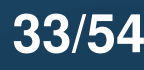

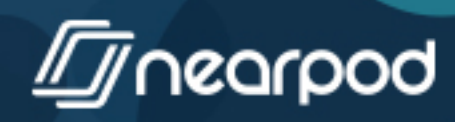

## TELL YOUR STORY VISUal Put things in order to simplify

reading comprehension.

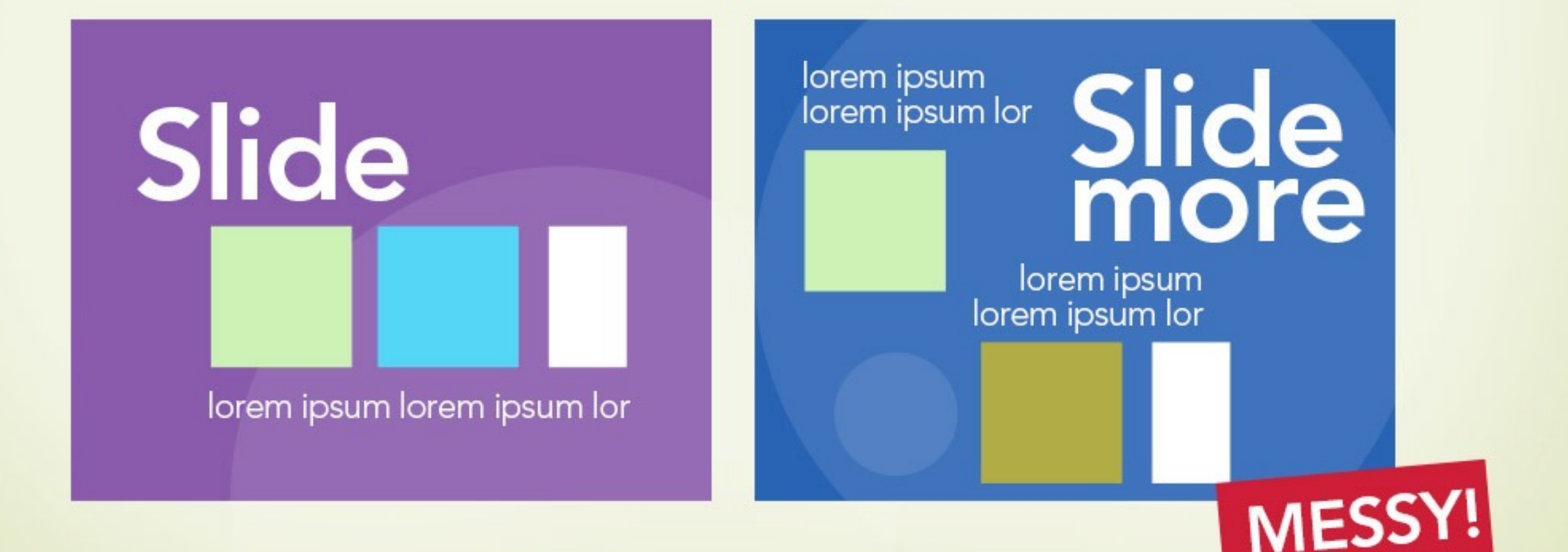

**Presentation: 6 Design tips to improve your Nearpod lessons 34/54**

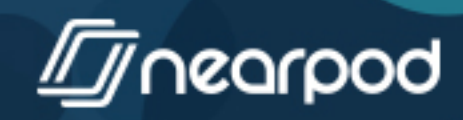

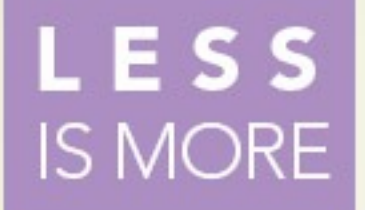

## **USE INFOGRAPHICS** SIMPLE GRAPHICS explain better than words.

Check out some examples<br>at www.visual.ly

**Presentation: 6 Design tips to improve your Nearpod lessons 35/54**

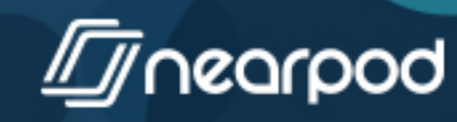

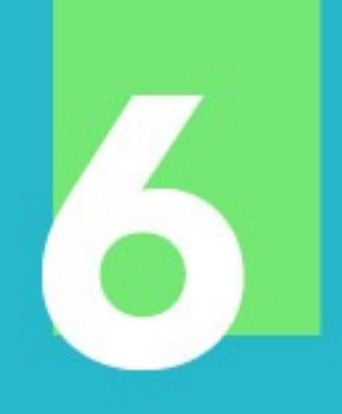

## KEEP IT SIMPLE

**Presentation: 6 Design tips to improve your Nearpod lessons 36/54**

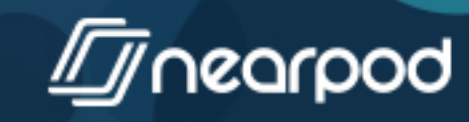

## **ONE STATEMENT** one image DON'T FILL THE SCREEN<br>WITH IMAGES.

If necessary, use more than one slide.

**Presentation: 6 Design tips to improve your Nearpod lessons 37/54**

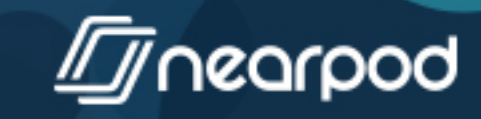

## Don't fill the slide with UNNECESSARY **DETAILS...**

**Presentation: 6 Design tips to improve your Nearpod lessons 38/54**

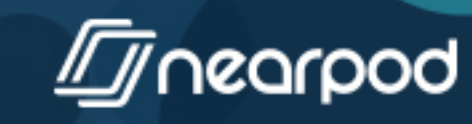

## **FOCUS ON THE** BIG IDEA

**Presentation: 6 Design tips to improve your Nearpod lessons 39/54**

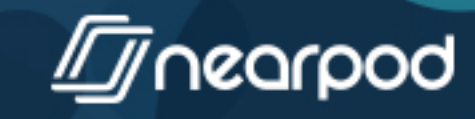

## AVOID CLUTTERING YOUR CONTEI with 3D graphics, cliparts<br>or irrelevant elements.

**Presentation: 6 Design tips to improve your Nearpod lessons 40/54**

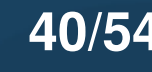

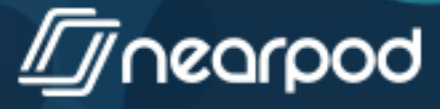

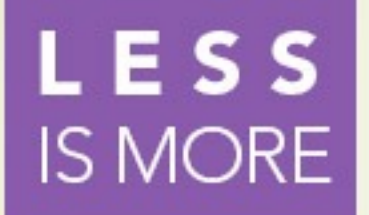

## BE SELECTIVE. usecallouts **TO HIGHLIGHT**

## information.

**Presentation: 6 Design tips to improve your Nearpod lessons 41/54**

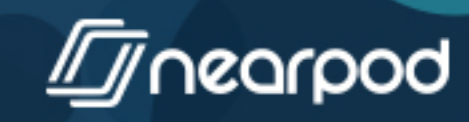

## CHECK OUT **UNPSP Web Resources**

**Presentation: 6 Design tips to improve your Nearpod lessons 42/54**

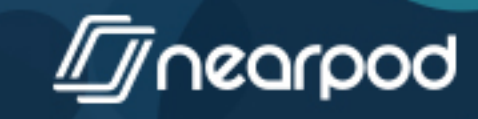

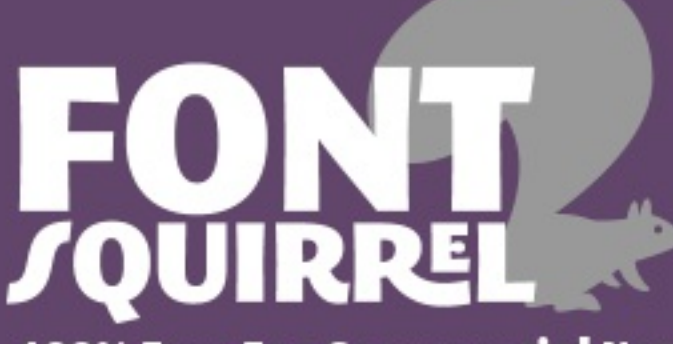

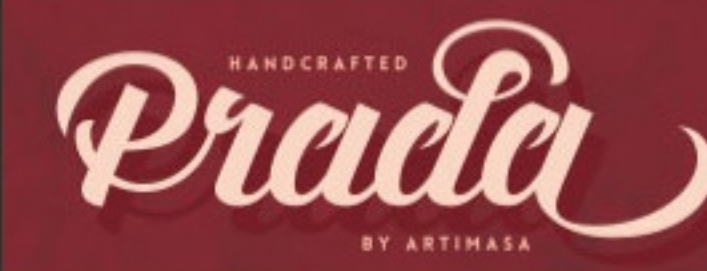

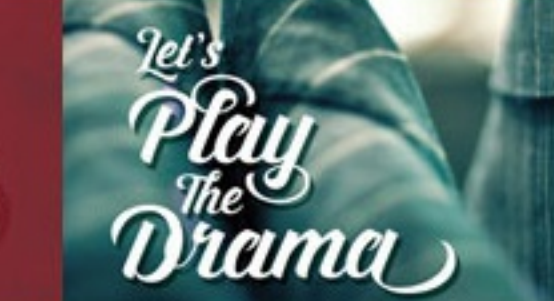

100% Free For Commercial Use.

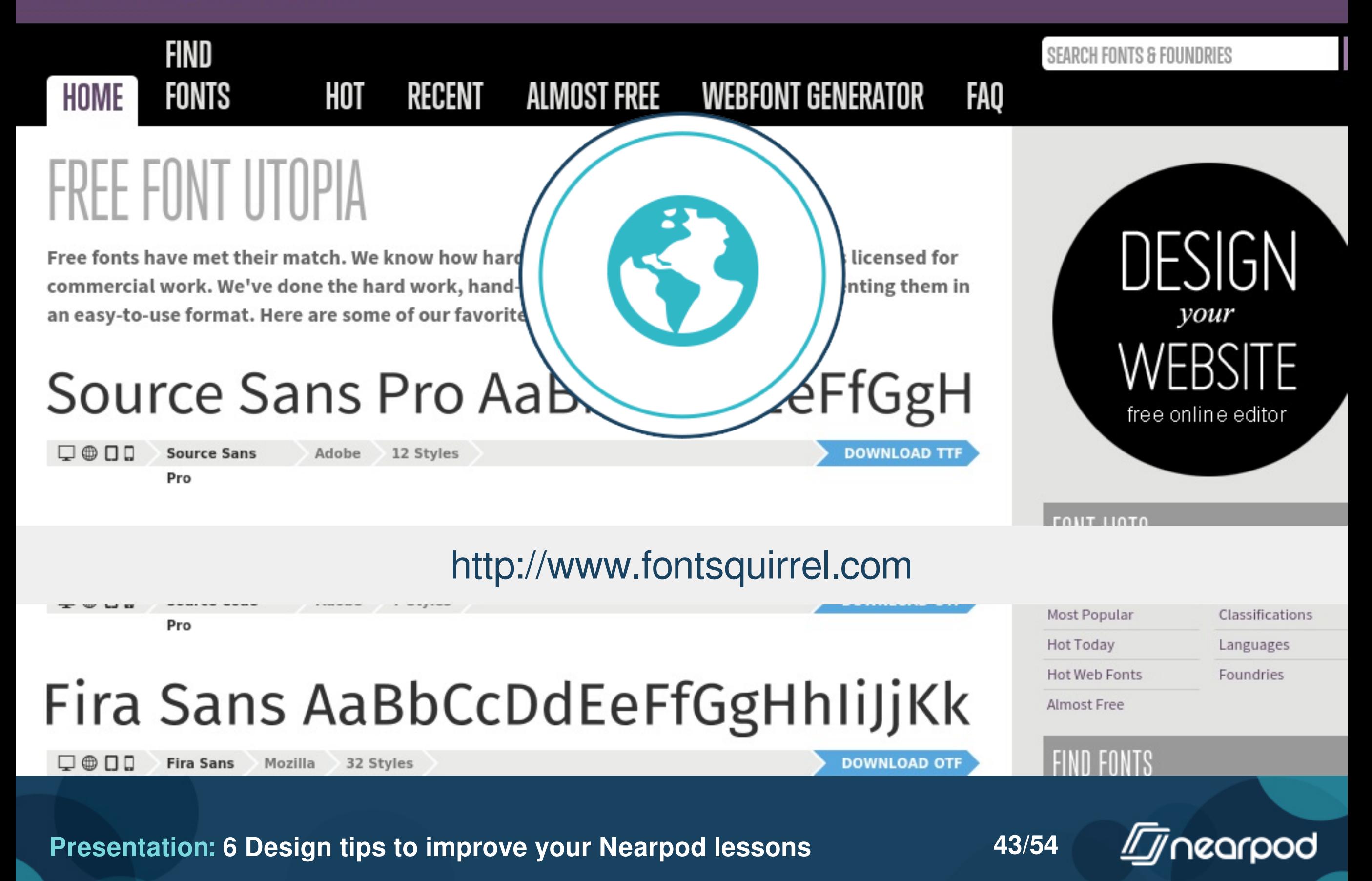

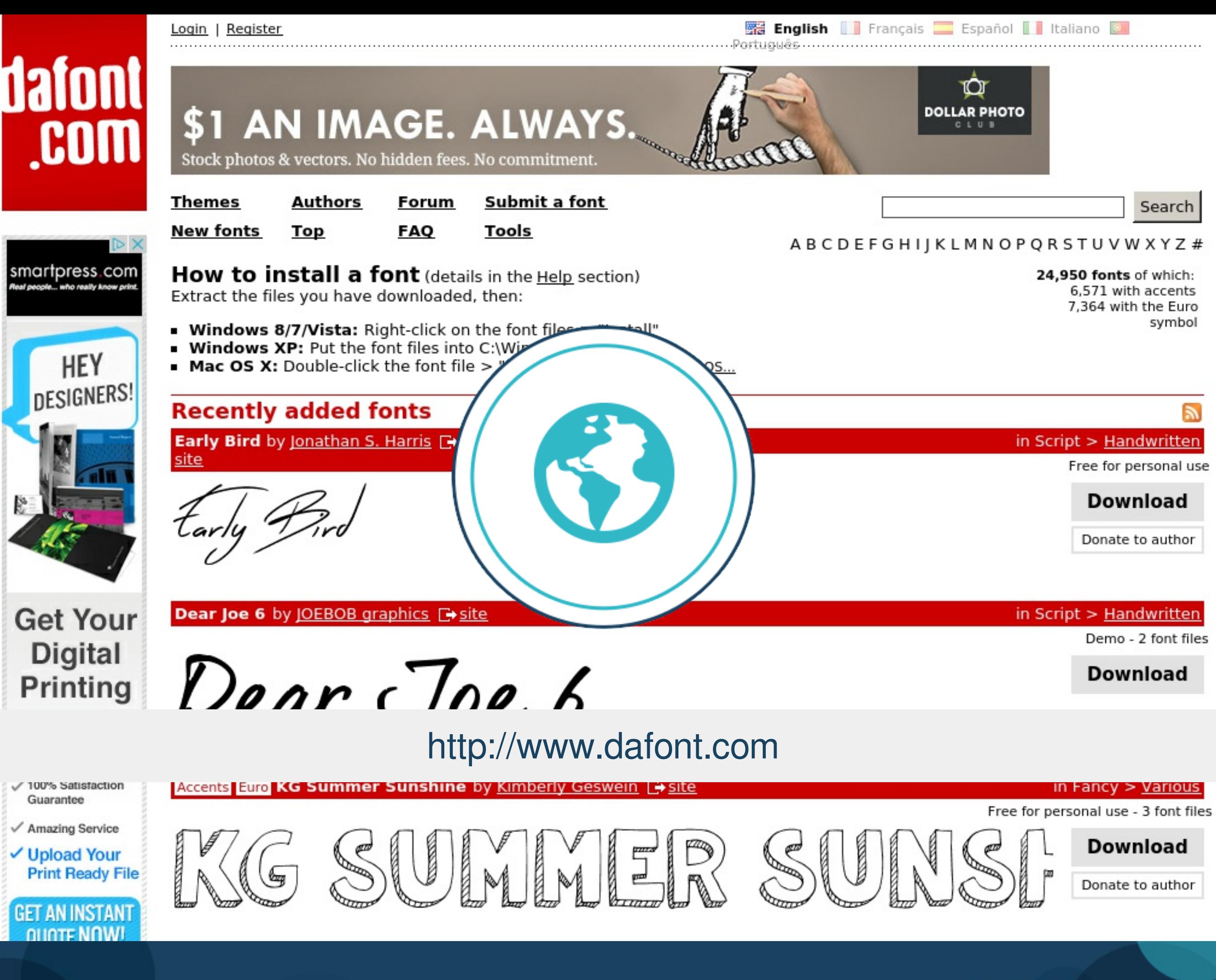

**Presentation: 6 Design tips to improve your Nearpod lessons 44/54**

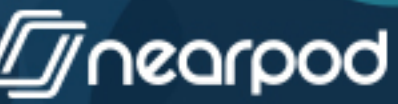

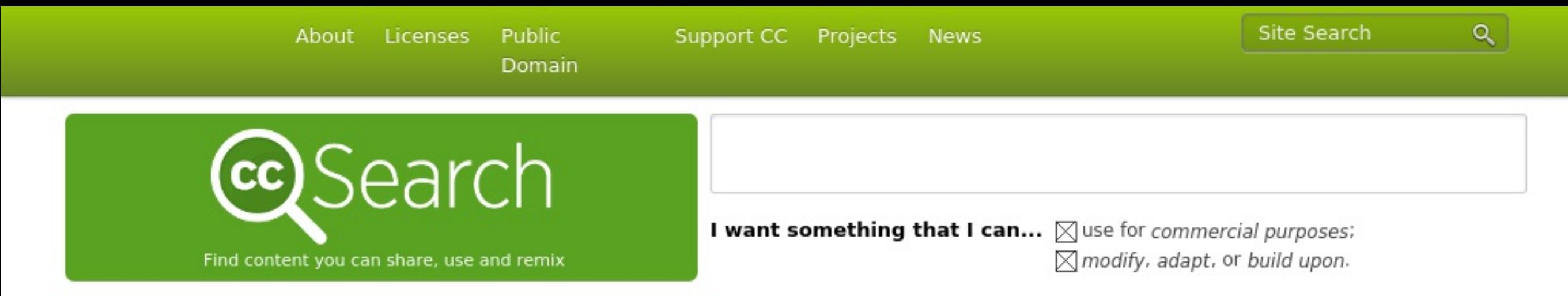

#### **Search using:**

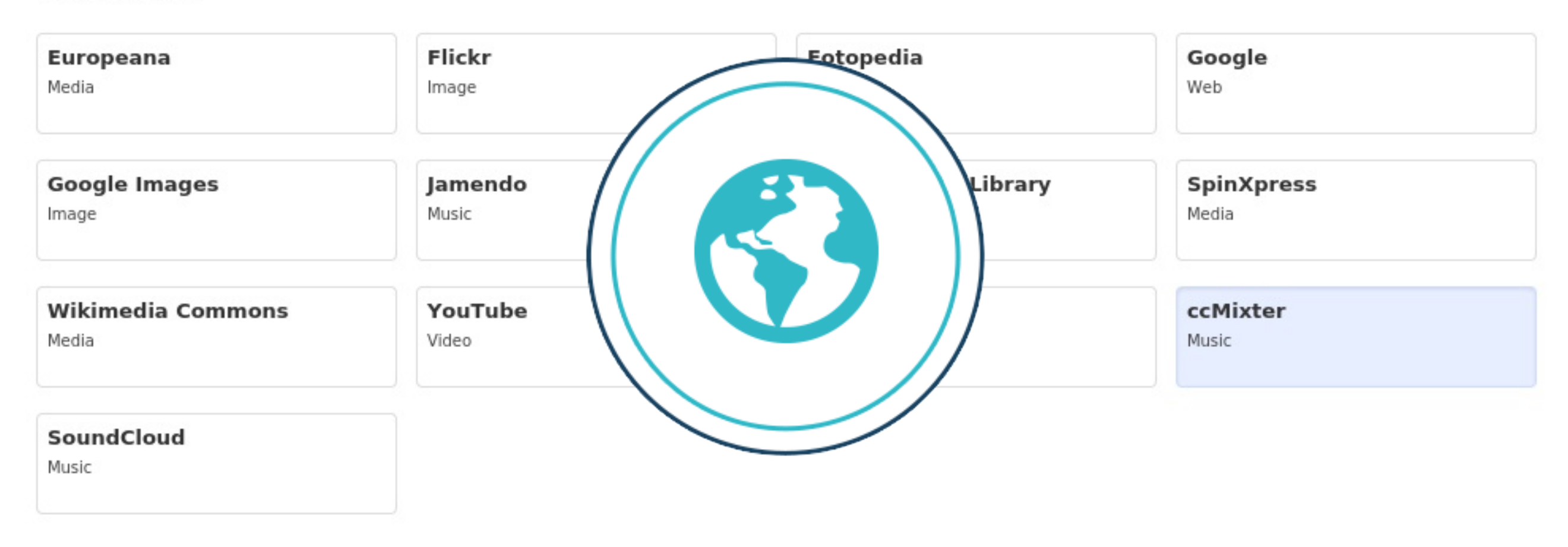

#### <http://search.creativecommons.org/>

that are returned. Do not assume that the results displayed in this search portal are under a CC license. You should always verify that the work is actually under a CC license by following the link. Since there is no registration to use a CC license, CC has no way to determine what has and hasn't been placed under the terms of a CC license. If you are in doubt you should contact the copyright holder directly, or try to contact the site where you found the content.

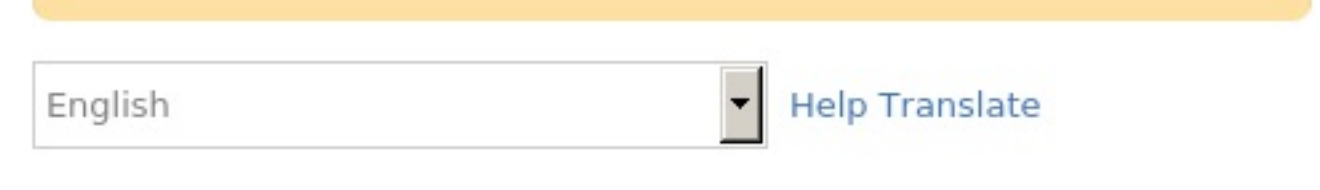

**Presentation: 6 Design tips to improve your Nearpod lessons 45/54**

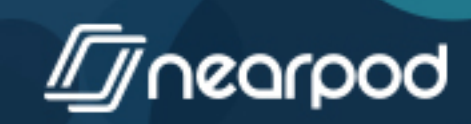

#### **@** depositphotos

Register an Account

#### Sign In

### Royalty-Free Stock Photos, Vector Images and Videos

Millions of high-quality royalty-free stock images and high-definition footage at the best prices to fill all your creative needs.

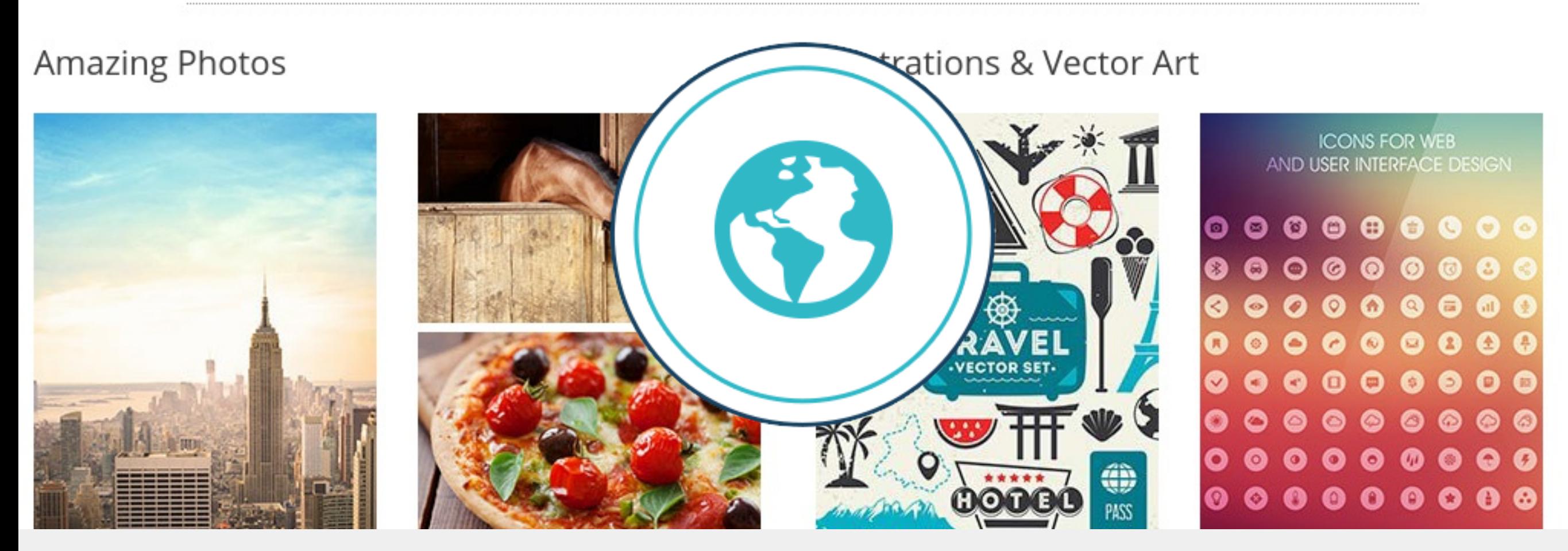

#### <http://www.depositphotos.com>

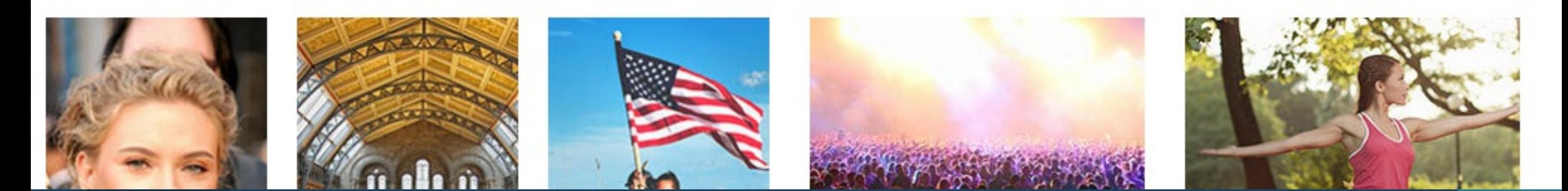

**Presentation: 6 Design tips to improve your Nearpod lessons 46/54**

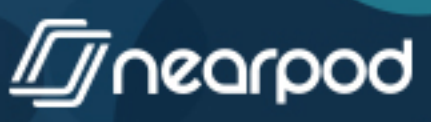

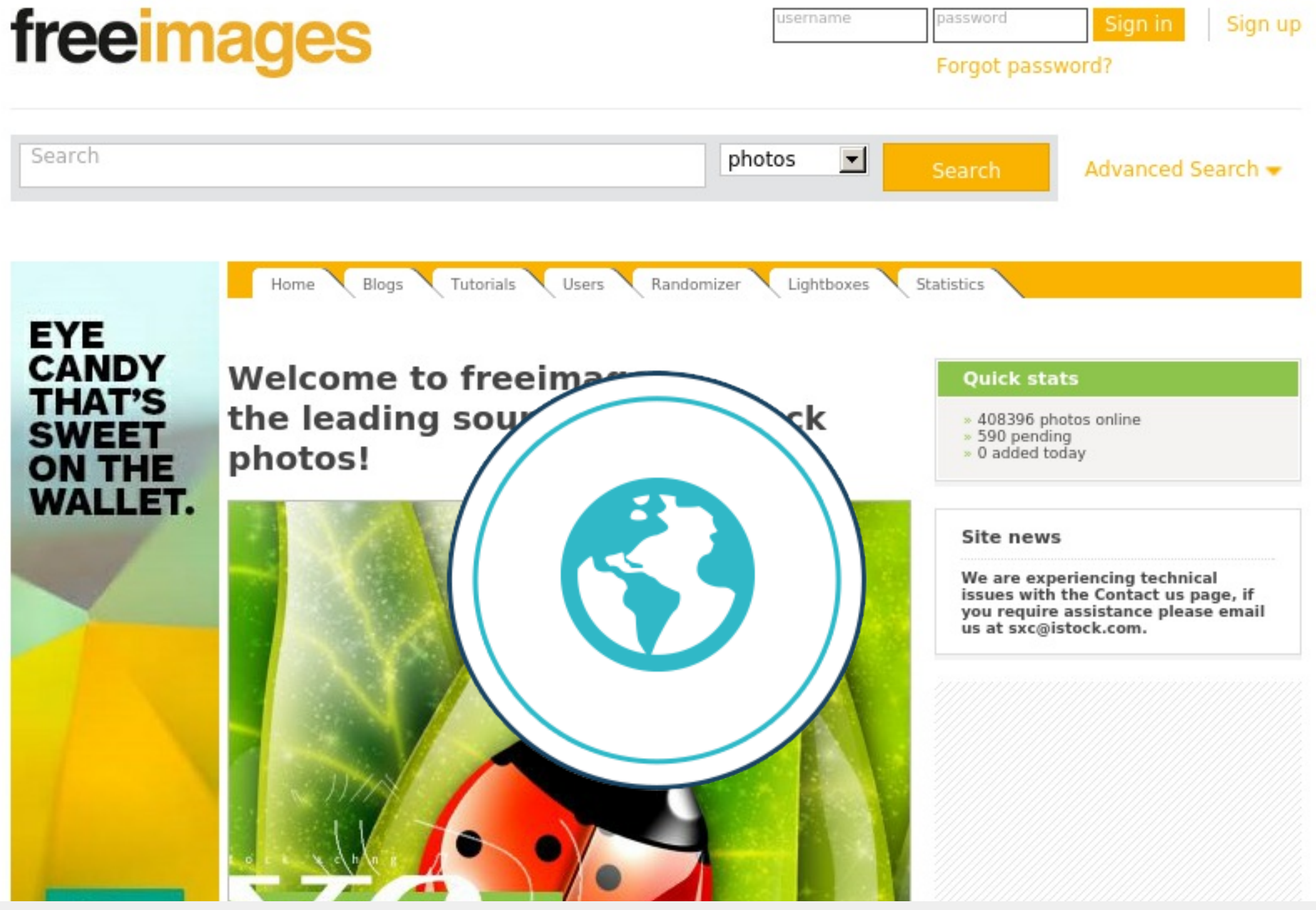

#### <http://www.freeimages.com/>

#### by Getty Images

Whether you just want to browse our huge image gallery or want to share your own photos with others, this is the site for you!

Browse through the categories of our huge gallery containing over 350.000 quality stock photos by more than 30.000 photographers! Need a wallpaper for your desktop or illustration for your blog? Need a pic for your commercial website design? Looking for

#### **Presentation: 6 Design tips to improve your Nearpod lessons 47/54**

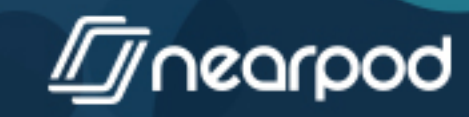

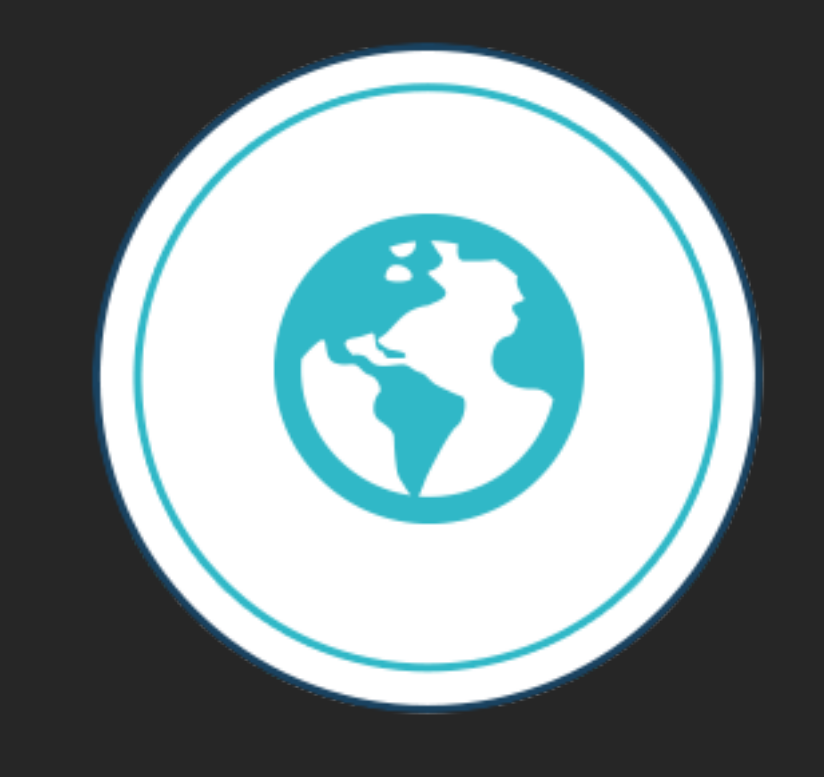

#### <http://kuler.adobe.com>

Create From Image

顯

Community Guidelines Language: English

**Presentation: 6 Design tips to improve your Nearpod lessons 48/54** 

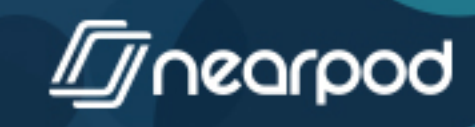

about #5b5f6d

#### **Web Colour Data**

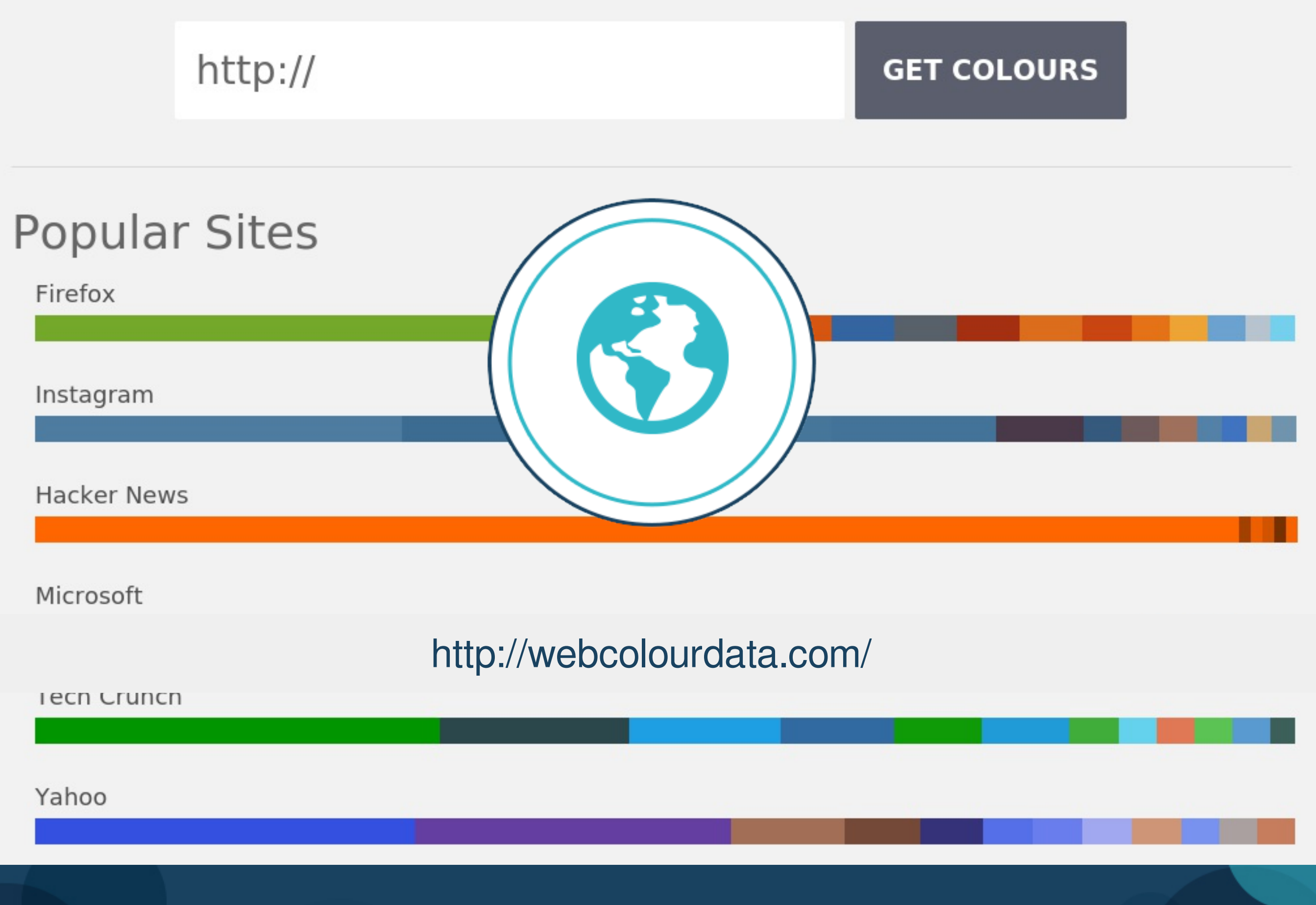

**Presentation: 6 Design tips to improve your Nearpod lessons 49/54**

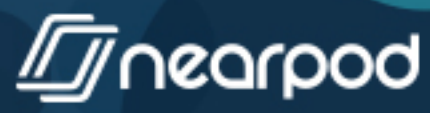

#### **Color Palette Generator**

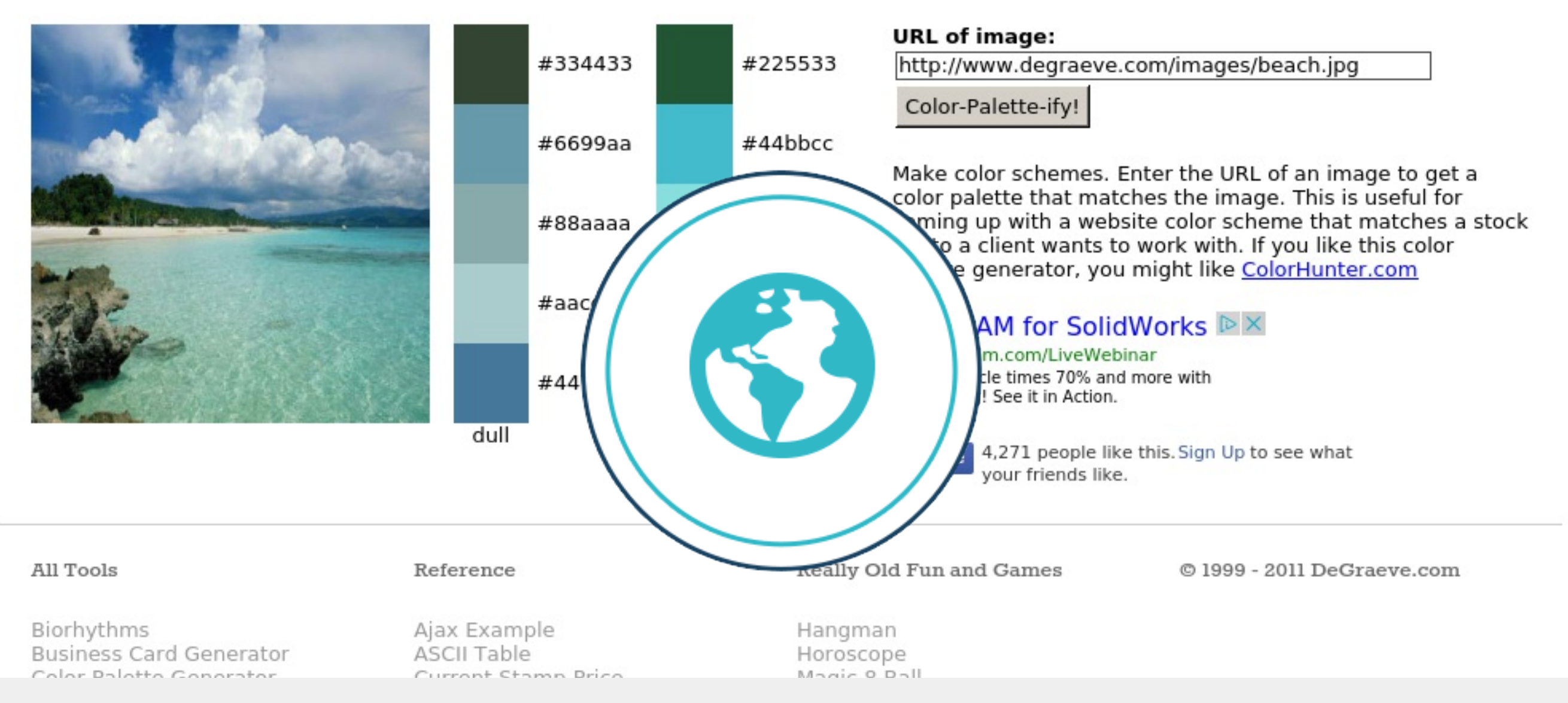

#### <http://www.degraeve.com/color-palette/>

FINNENDD FEEU OEIIEI atul IMG2TXT Invent-a-Word Rainbow Words ROT13 Subwords! **TXT2GIF** Weather by Zip What's Happening

apecial unaracters **URL Encoded Chars** 

**Presentation: 6 Design tips to improve your Nearpod lessons 50/54**

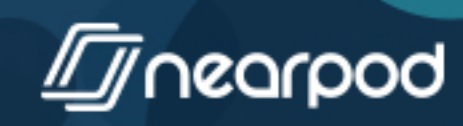

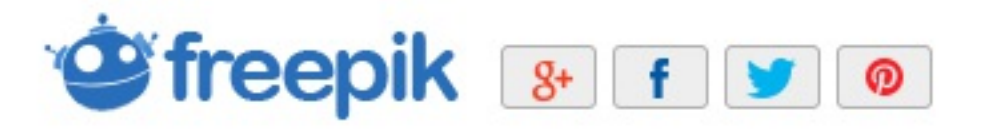

#### 1,4 Million Free Graphic Files for Download

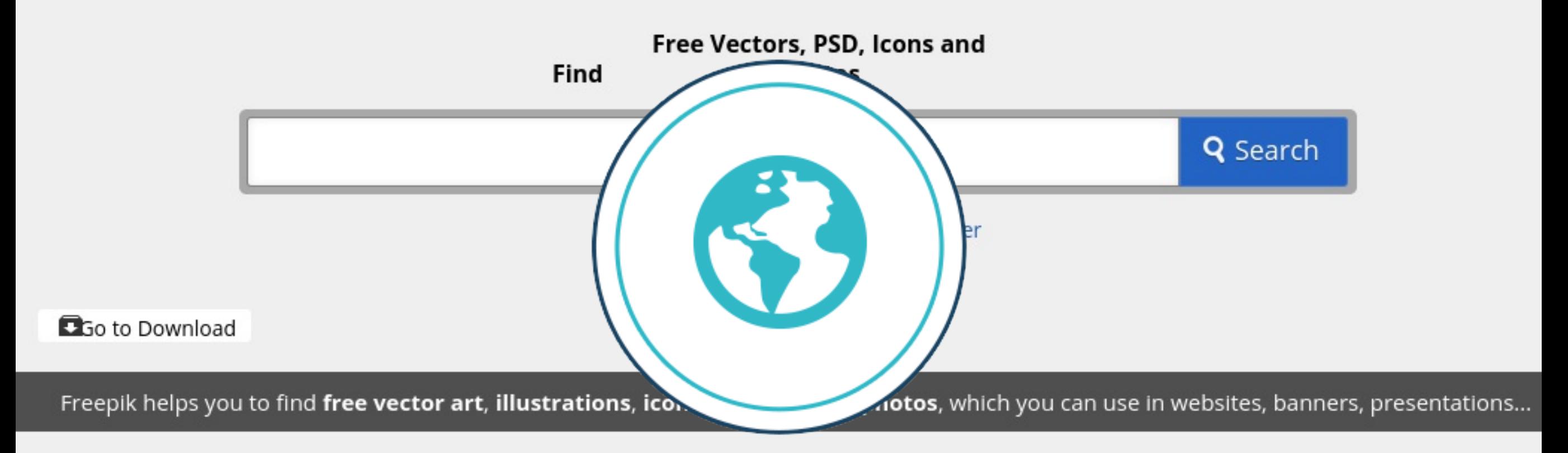

#### We are currently creating hundreds of free vectors daily <http://www.freepik.com/>

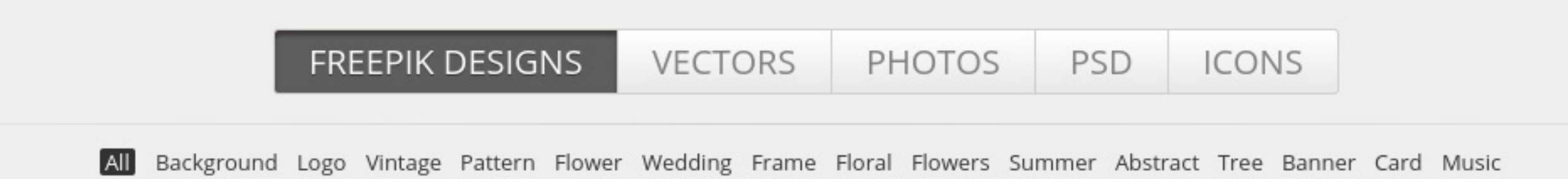

**Presentation: 6 Design tips to improve your Nearpod lessons 51/54**

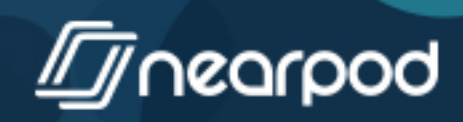

#### flaticon Explore -

Log in **Create account** 

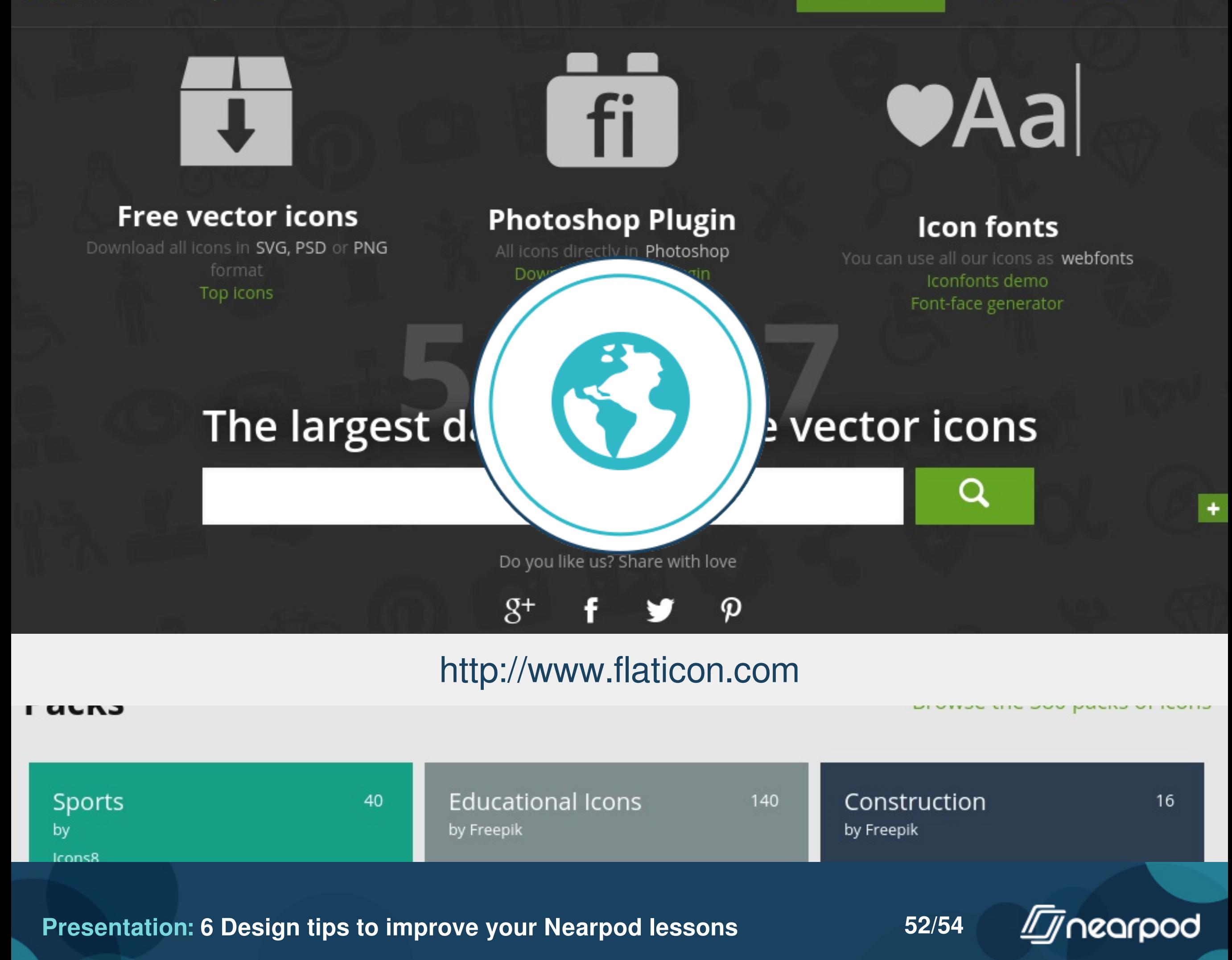

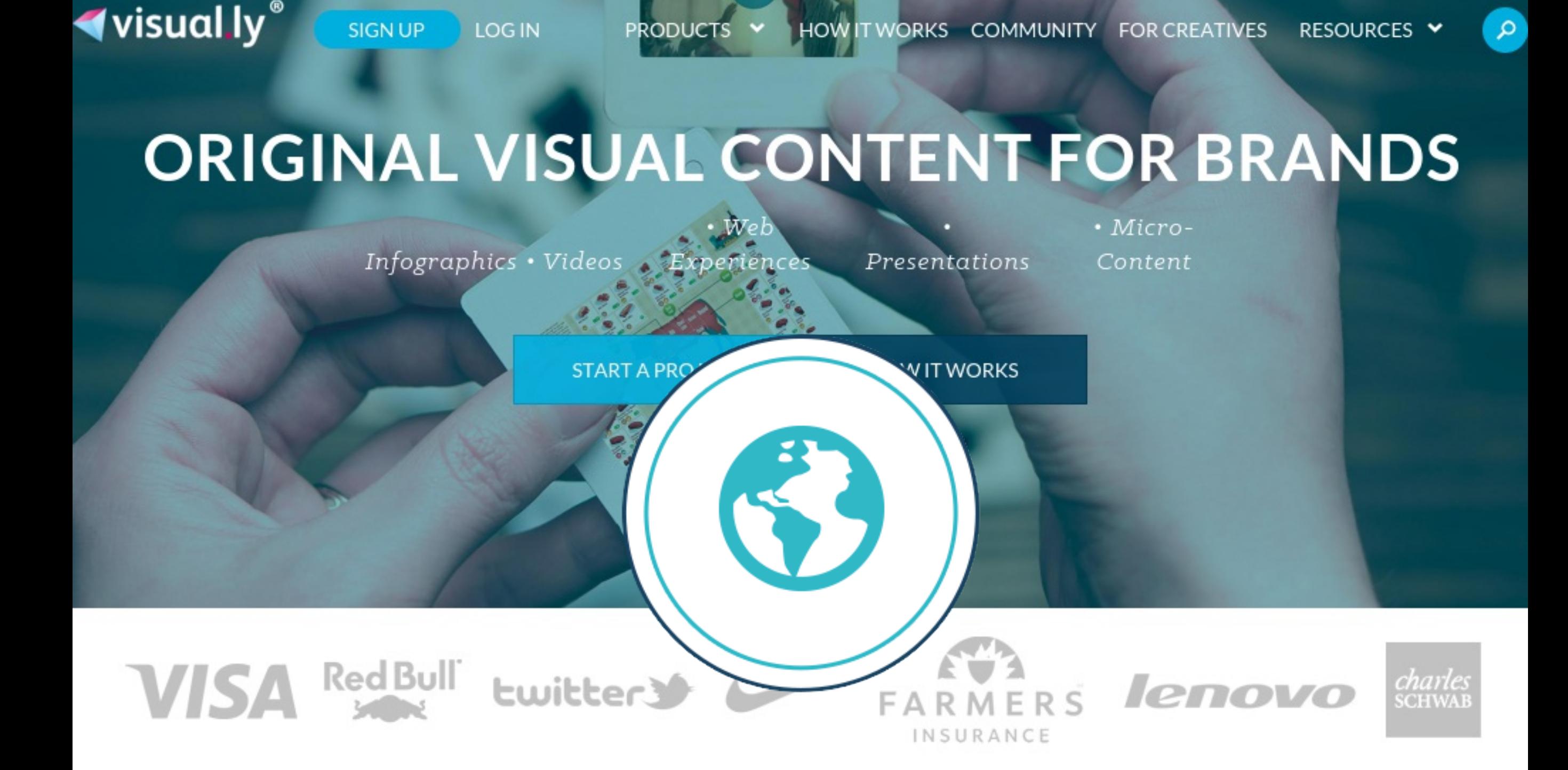

#### <http://www.visual.ly>

**E** MORE VISUALLY

**Presentation: 6 Design tips to improve your Nearpod lessons 53/54**

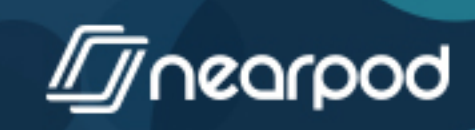

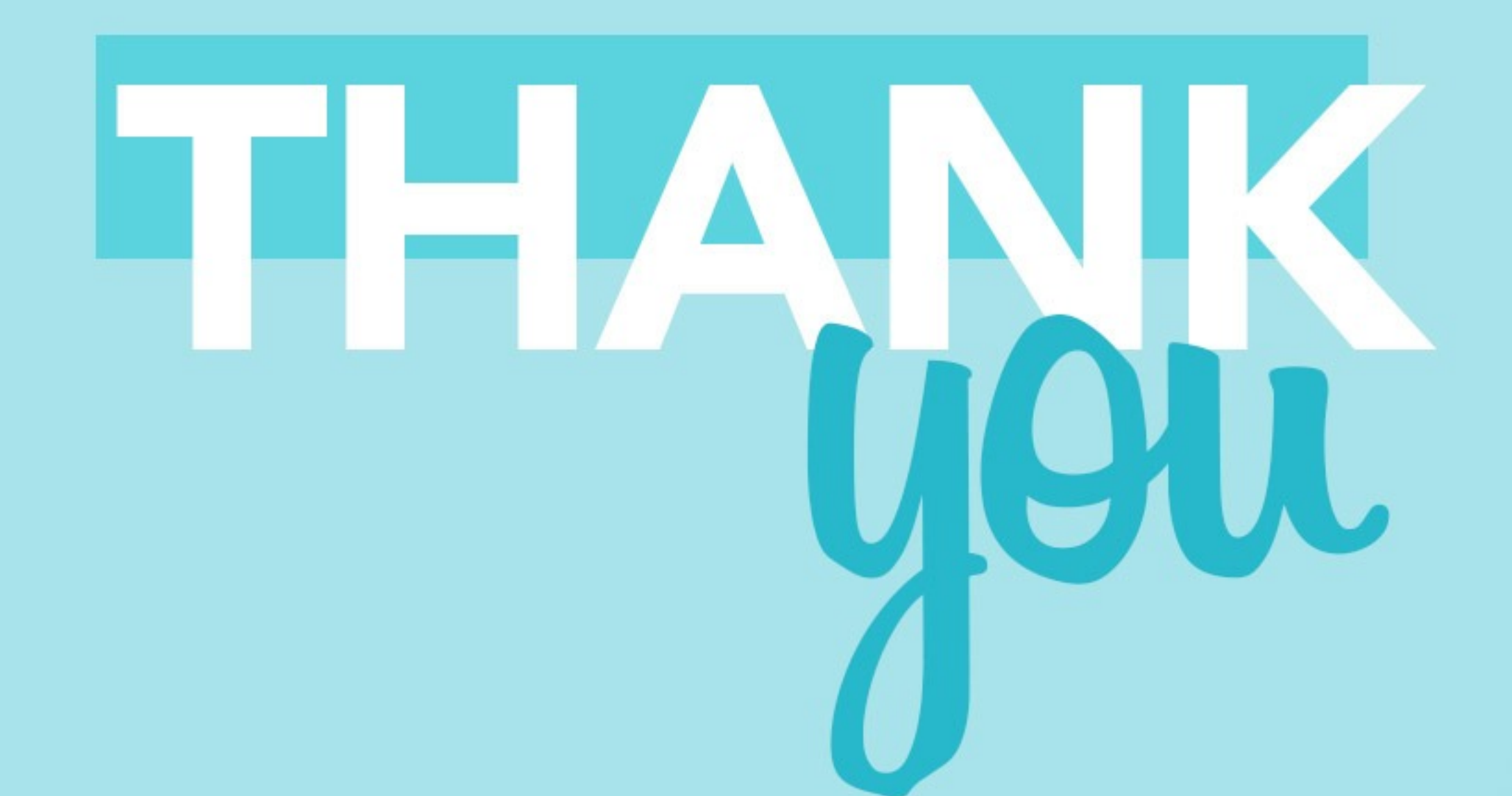

**Presentation: 6 Design tips to improve your Nearpod lessons 54/54**

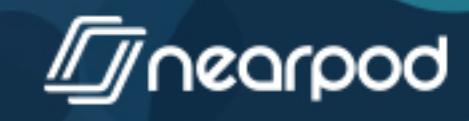